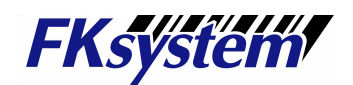

## 22.先頭/末尾に文字を付加する (プリフィックス/サフィックス)

STX │ プリフィックス │ 桁数 │ コード ID │ バーコードデーター │ サフィックス │ ETX │ 改行コード

## ※「STX」・「ETX」は、RS232C、USB-COM のみ

## ※最大 8 文字まで設定可能です。

手順:①〜⑧の順に設定バーコードをスキャンします。

「付加しない」の場合は、①→②→③「付加しない」→⑦→⑧の順にスキャンします。 付加する文字を登録しており、再度付加する場合は、①→②→③「付加する」→⑦→⑧の順に スキャンします。

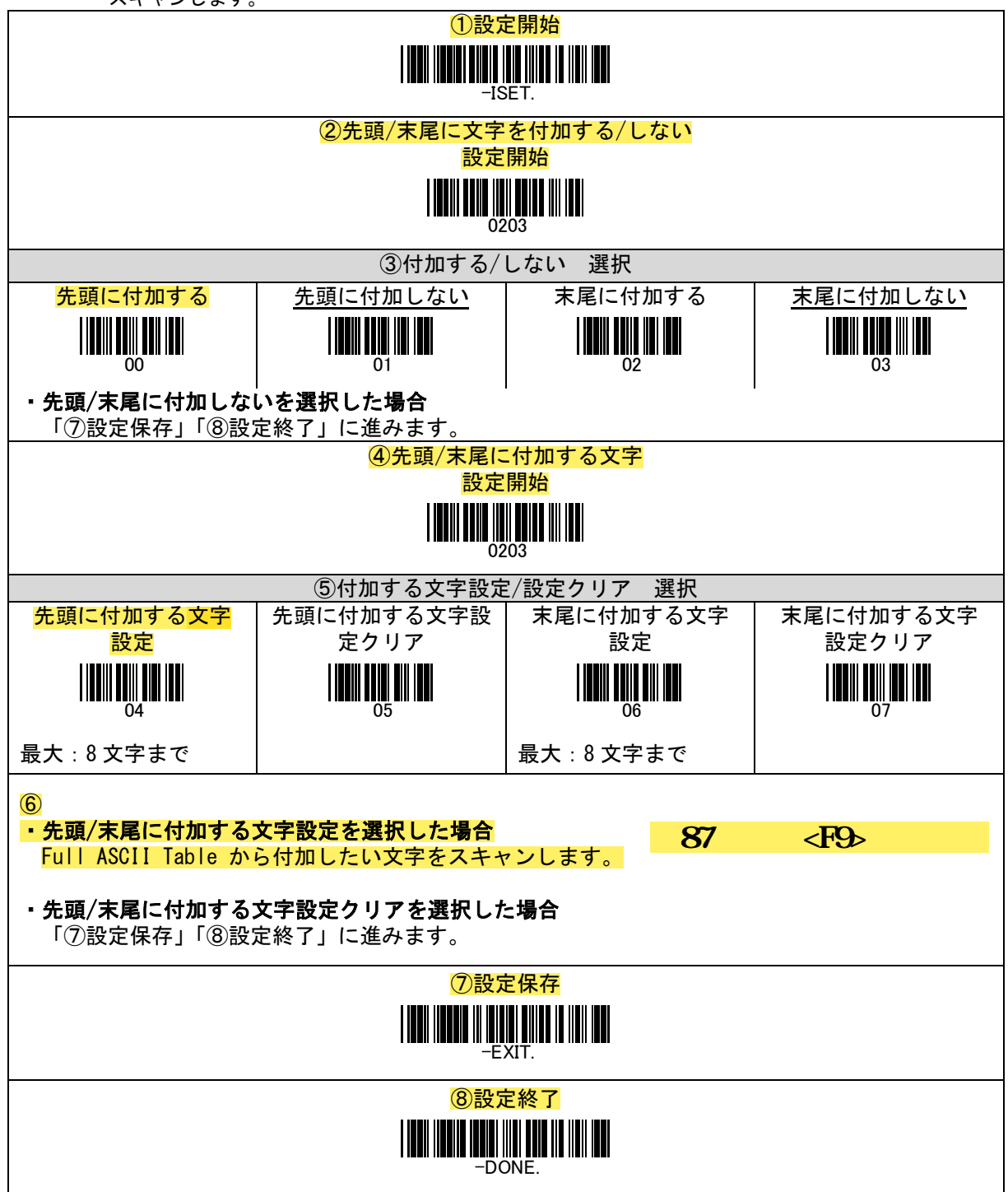

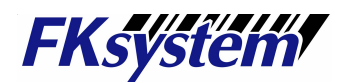

・Full ASCII Table(ファンクションキー)

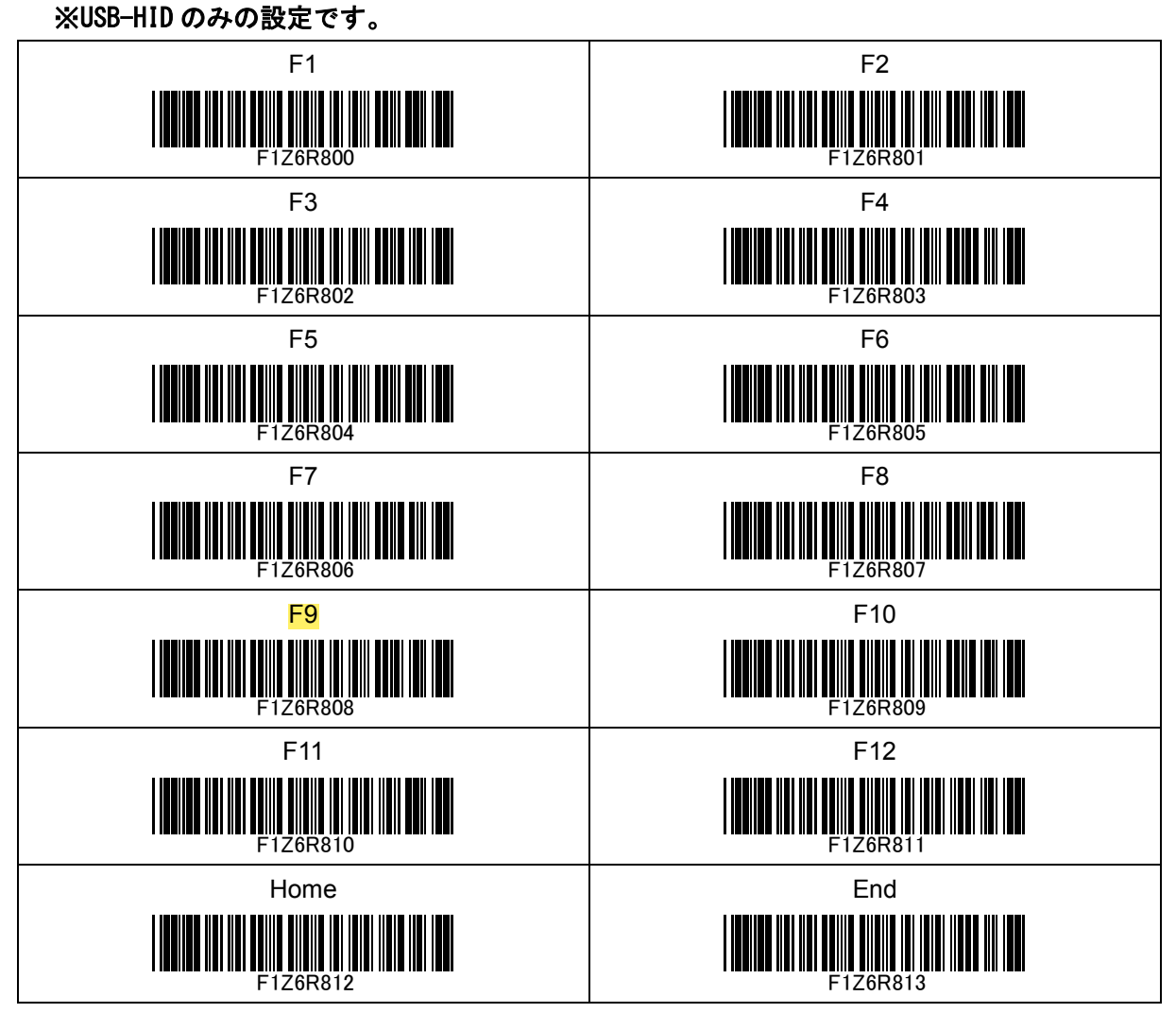